# Defining a Region using an Inequality

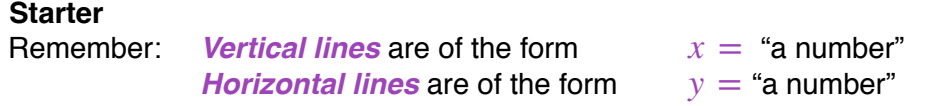

- 1. Draw the line  $x = 2$ . Hence label the region R described by the inequality  $x \leq 2$ .
- 2. Draw the line  $y = -1$ . Hence label the region R described by the inequality  $y > -1$ .
- 3. How will we be able to distinguish between  $\langle$  or  $\rangle$  and  $\leq$  or  $\geq$  ?
- 4. Draw the lines  $x = -3$  and  $x = 1$ . Hence label the region R described by the inequality  $-3 < x \leq 1$ .

## **Notes**

Some questions require us to "shade the region", while others say "leave the region unshaded". The examining board we follow, OCR, tend to say "label the region" but the textbook states "shade the region".

Similar to loci:

**Solid** lines  $\Rightarrow$  line *is included* in the required region **Dotted** lines ⇒ line *is not included* in the required region

To draw the correct line, simply *replace the inequality symbol by an "=" sign*.

For example, for  $x + y \leq 3$ , draw the line  $x + y = 3$ .

#### *Success Criteria — drawing diagonal straight lines*

We need two points to define a straight line and a third point to check that the first two are correct.

- 1. Choose an *x*−value
- 2. Substitute the x-value into the equation of the line and solve to find the y-value
- 3. Plot the point
- 4. Repeat steps 1-3 twice more so that in total 3 points are plotted.
- 5. Draw a straight line through the 3 points if the points do not lie in a line, find a 4th point.
- *E.g.* 1 Draw the line  $y = x + 2$ .
- *N.B.* The straight line  $x + y = k$  passes through  $(k, 0)$  and  $(0, k)$ . For example, the line  $x + y = 5$  passes through the points  $(5, 0)$  and  $(0, 5)$ .

## *Success Criteria — deciding which side of a diagonal line should be labelled R*

- 1. Choose any point that is not on the line  $-$  usually  $(0, 0)$
- 2. Substitute the coordinates into the inequality
- 3. Do the coordinates satisfy the inequality?
	- Yes  $\Rightarrow$  the point is in required region  $\Rightarrow$  write R in the region where the point is No  $\Rightarrow$  the point is not in required region  $\Rightarrow$  write R on the opposite side of the line

#### **[www.mathspanda.com](https://www.mathspanda.com/year10.html)**

*E.g. 2* Decide whether the given point satisfies the inequality:

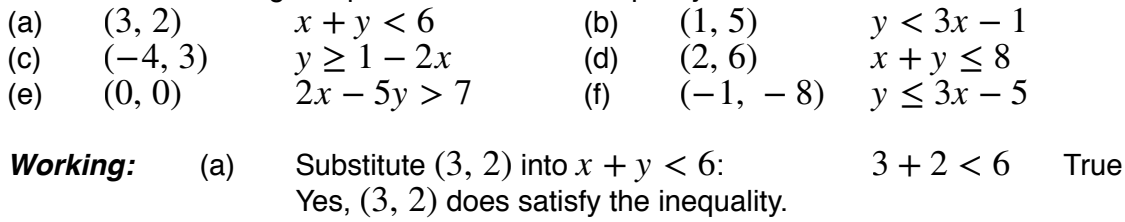

- *N.B.* It is usually easiest to choose the point  $(0, 0)$  as long as it is not on the line.
- *E.g.* 3 Using your graph from *E.g.* 1, label the region R described by the inequality  $y \ge x + 2$ .
	- **Working:** Choose the point  $(0, 0)$  as it is not on the line.

Substitute into  $y \ge x + 2$ :  $0 \geq 0 + 2$  False

 $(0, 0)$  is not in the required region

Write an R on the other side of the line.

*N.B.* Notice that it is a solid line because the inequality is  $\geq$ .

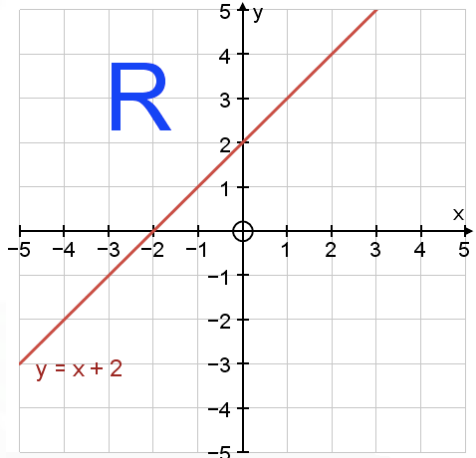

**E.g. 4** Label the region R defined by the inequality: (a)  $x + y \le 3$  (b)

 $y > 2x + 3$ 

#### *Success Criteria — inequalities in 2-D*

- 1. Replace the inequality symbol with an  $=$  sign and draw the line
- 2. Choose any point that is not on the line
- 3. Substitute the coordinates into the inequality
- 4. Do the coordinates satisfy the inequality?

True  $\Rightarrow$  the point is in required region  $\Rightarrow$  write R in the region where the point is False  $\Rightarrow$  the point is not in required region  $\Rightarrow$  write R on opposite side of line

> **Video: [Regions and inequalities - horizontal and vertical lines](https://corbettmaths.com/2013/05/27/graphical-inequalities-part-1/) Video: [Regions and inequalities - diagonal lines](https://corbettmaths.com/2013/05/27/graphical-inequalities-part-2/)**

> > **[Solutions to Starter and E.g.s](https://www.mathspanda.com/Y11/WES/Defining_a_Region_using_an_Inequality_WES.pdf)**

#### **Exercise**

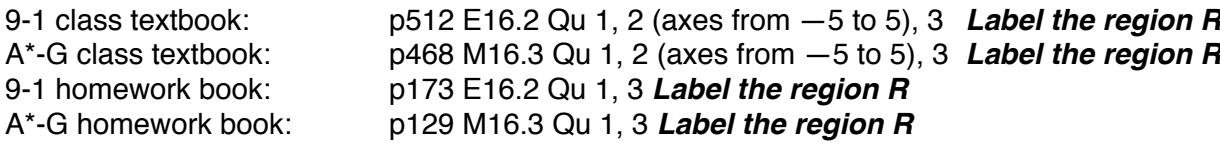

## **Summary**

**Solid** lines ⇒ line *is included* in the required region *Dotted* lines ⇒ line *is not included* in the required region

To draw the correct line, simply *replace the inequality symbol by an "=" sign*.

The straight line  $x + y = k$  passes through  $(k, 0)$  and  $(0, k)$ . For example, the line  $x + y = 5$ passes through the points  $(5, 0)$  and  $(0, 5)$ .

Drawing inequalities in 2-D

- 1. Replace the inequality symbol with an  $=$  sign and draw the line
- 2. Choose any point that is not on the line  $-$  usually  $(0,0)$
- 3. Substitute the coordinates into the inequality
- 4. Do the coordinates satisfy the inequality? True  $\Rightarrow$  the point is in required region  $\Rightarrow$  write R in the region where the point is False  $\Rightarrow$  the point is not in required region  $\Rightarrow$  write R on opposite side of line

**[Homework book answers \(only available during a lockdown\)](https://www.mathspanda.com/Y11/ANS/Defining_a_Region_using_an_Inequality_ANS.pdf)**